# LATEX fortsättning Del 2: LATEX matematik

#### Christian von Schultz

Institutionen för fundamental fysik Chalmers tekniska högskola

2013, läsperiod 2

メロメメ 御きメ ミカメ モド

÷.

<span id="page-0-0"></span> $2Q$ 

# **Outline**

### [Kom igång med matte](#page-2-0)

- **•** [In i matteläge](#page-2-0)
- [Variabler, exponenter, bråk, rötter, summor, integraler](#page-5-0)

### 2 [Matematiska symboler](#page-11-0)

- **•** [Alfabetiska](#page-11-0)
- [Relationer och pilar](#page-16-0)
- **•** [Funktionsnamn och diverse](#page-20-0)

### [Mera matte](#page-23-0)

- **•** [Parenteser](#page-23-0)
- **[Matriser](#page-26-0)**
- [Över och under](#page-29-0)

K 伊 ▶ K ヨ ▶

4 0 8

ă

 $QQ$ 

[In i matteläge](#page-2-0) [Variabler, exponenter, bråk, rötter, summor, integraler](#page-5-0)

**K ロ ⊁ K 伊 ⊁ K ミ ⊁** 

<span id="page-2-0"></span>ă

э

 $2Q$ 

# **Outline**

# 1 [Kom igång med matte](#page-2-0)

- **•** [In i matteläge](#page-2-0)
- [Variabler, exponenter, bråk, rötter, summor, integraler](#page-5-0)

### [Matematiska symboler](#page-11-0)

- **•** [Alfabetiska](#page-11-0)
- **[Relationer och pilar](#page-16-0)**
- **[Funktionsnamn och diverse](#page-20-0)**

### [Mera matte](#page-23-0)

- **[Parenteser](#page-23-0)**
- **[Matriser](#page-26-0)**
- [Över och under](#page-29-0)

[In i matteläge](#page-2-0) [Variabler, exponenter, bråk, rötter, summor, integraler](#page-5-0)

**≮ロト ⊀何 ト ⊀ ヨ ト ⊀ ヨ ト** 

ミー  $200$ 

# Standard-LAT<sub>EX</sub>

Det här kan ni.

- \$x^2\$ *inline math* (matte i löpande text)
- $\bullet$  Synonymt: \begin{math} x^2 \end{math}
- $\bullet \setminus [ x^2 \setminus ] \mathit{displayed} \mathit{math}$  (centrerad matte)
- **Synonymt:** \begin{displaymath} x^2 \end{di...} (Korta formen fungerar bättre med  $A_A$  S-LAT<sub>E</sub>X.)
- $\bullet$  \begin{equation}
	- x^2 \label{eq:kvadrat}

\end{equation}

Centrerad matte med siffra i marginalen.

[In i matteläge](#page-2-0) [Variabler, exponenter, bråk, rötter, summor, integraler](#page-5-0)

メロメメ 御き メモメメモメー

 $E = \Omega Q$ 

## Ekvationer på flera rader

- **Ett flertal miljöer finns i**  $A_{\mathcal{M}}\mathcal{S}$ **-LAT<sub>E</sub>X. (Googla amsmath.)**
- multline, gather, align
- \intertext{säg något mitt i align-miljö}
- AMS-LATEX: \begin{subequations} Exempel: (4a), (4b), (4c)
- **•** IEEEegarray lite kraftfullare än align  $(A_{\mathcal{M}}S$ -LAT<sub>F</sub>X)
- $\bullet$  Paket breqn om du vill att  $ET$ FX ska radbryta själv

[In i matteläge](#page-2-0) [Variabler, exponenter, bråk, rötter, summor, integraler](#page-5-0)

**K ロ ト K 伊 ト K ヨ ト K** 

<span id="page-5-0"></span>重き ă.  $QQ$ 

# **Outline**

## [Kom igång med matte](#page-2-0)

- **•** [In i matteläge](#page-2-0)
- [Variabler, exponenter, bråk, rötter, summor, integraler](#page-5-0)

### [Matematiska symboler](#page-11-0)

- **•** [Alfabetiska](#page-11-0)
- **[Relationer och pilar](#page-16-0)**
- **[Funktionsnamn och diverse](#page-20-0)**

### [Mera matte](#page-23-0)

- **[Parenteser](#page-23-0)**
- **[Matriser](#page-26-0)**
- [Över och under](#page-29-0)

[In i matteläge](#page-2-0) [Variabler, exponenter, bråk, rötter, summor, integraler](#page-5-0)

メロメメ 御きメ ミカメ モド

÷.  $QQ$ 

## Variabler och konstanter

- Variabler ska stå i kursiv stil: *x*, *y*,*z*
- Matematiska konstanter ska stå upprätt: 12, e, i
- **•** Enheter ska stå upprätt: m, kg,  $N/m^2$
- Text, och förkortningar av text, står upprätt:  $T_{\sf h\ddot{o}st} \approx 9\,^{\circ}\mathrm{C}$
- Bokstäver tolkas som variabler
- $\bullet$  ... om man inte säger \unit {...}, \text {...}, \mathrm{...} eller dylikt

[In i matteläge](#page-2-0) [Variabler, exponenter, bråk, rötter, summor, integraler](#page-5-0)

 $\langle \oplus \rangle$  >  $\langle \oplus \rangle$  >  $\langle \oplus \rangle$ 

4日下

÷.

 $2Q$ 

## Exponenter och index

$$
x^2
$$
\n
$$
x^2
$$
\n
$$
x^2
$$
\n
$$
x^2
$$
\n
$$
x^2
$$
\n
$$
x^2
$$
\n
$$
x^2
$$
\n
$$
x^2
$$
\n
$$
x^2
$$
\n
$$
x^2
$$
\n
$$
x^2
$$
\n
$$
x^2
$$
\n
$$
x^2
$$
\n
$$
x^2
$$
\n
$$
x^2
$$
\n
$$
x^2
$$
\n
$$
x^2
$$
\n
$$
x^2
$$
\n
$$
x^2
$$
\n
$$
x^2
$$
\n
$$
x^2
$$
\n
$$
x^2
$$
\n
$$
x^2
$$
\n
$$
x^2
$$
\n
$$
x^2
$$
\n
$$
x^2
$$
\n
$$
x^2
$$
\n
$$
x^2
$$
\n
$$
x^2
$$
\n
$$
x^2
$$
\n
$$
x^2
$$
\n
$$
x^2
$$
\n
$$
x^2
$$
\n
$$
x^2
$$
\n
$$
x^2
$$
\n
$$
x^2
$$
\n
$$
x^2
$$
\n
$$
x^2
$$
\n
$$
x^2
$$
\n
$$
x^2
$$
\n
$$
x^2
$$
\n
$$
x^2
$$
\n
$$
x^2
$$
\n
$$
x^2
$$
\n
$$
x^2
$$
\n
$$
x^2
$$
\n
$$
x^2
$$
\n
$$
x^2
$$
\n
$$
x^2
$$
\n
$$
x^2
$$
\n
$$
x^2
$$
\n
$$
x^2
$$
\n
$$
x^2
$$
\n
$$
x^2
$$
\n
$$
x^2
$$
\n
$$
x^2
$$
\n
$$
x^2
$$
\n
$$
x^2
$$
\n
$$
x^2
$$

Med paketet tensor:

\tensor{R}{ \mu \nu^\rho \lambda} ρ µν λ  $\text{C}$  \tensor \* [^{14}\_6] { \mathrm {C}} { } 14 6

[Variabler, exponenter, bråk, rötter, summor, integraler](#page-5-0)

メロトメ 御 トメ 差 トメ 差 トー

重。  $299$ 

## Bråk och rötter

 $\overline{\phantom{0}}$ 

$$
\frac{2}{3}
$$
  
\n
$$
\frac{a^{2} + \frac{1}{2}}{3}
$$
  
\n
$$
\frac{a^{2} + \frac{1}{2}}{a}
$$
  
\n
$$
\frac{1}{2} + \frac{1}{2} + \frac{1}{2} + \frac{1}{2}
$$
  
\n
$$
\frac{a^{2} + \frac{1}{2}}{a}
$$
  
\n
$$
\frac{a^{2} + \frac{1}{2}}{a}
$$

$$
\sqrt{\sqrt{3}} \sqrt{3}
$$
\n
$$
\sqrt{x + y} \sqrt{x + y}
$$
\n
$$
\sqrt{\sqrt{x + y}}
$$
\n
$$
\sqrt[3]{-8}
$$

[Variabler, exponenter, bråk, rötter, summor, integraler](#page-5-0)

メロトメ 御 トメ 差 トメ 差 トー

重。  $299$ 

## Summor och integraler

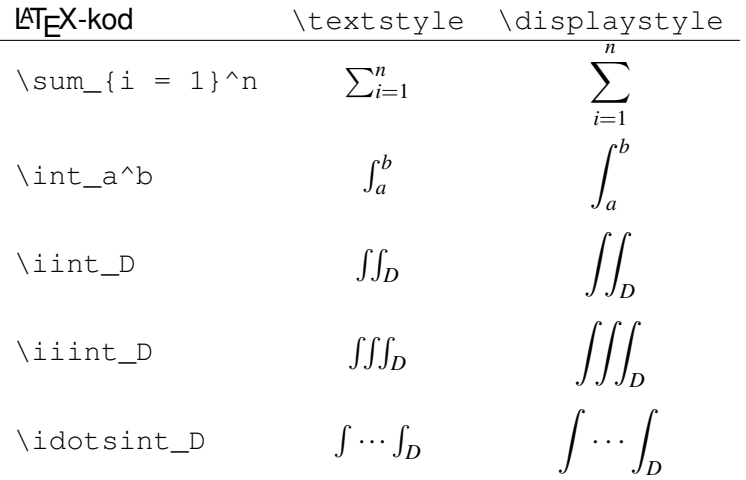

[In i matteläge](#page-2-0) [Variabler, exponenter, bråk, rötter, summor, integraler](#page-5-0)

イロト イ押 トイヨ トイヨ トー

 $E = \Omega Q$ 

# Integraler

- Differential-d ska vara upprätt:
- $\bullet$  \int\_a^b f(x)\,\mathrm{d}x:

$$
\int_{a}^{b} f(x) \, \mathrm{d}x
$$

 $\bullet$  \int a<sup>^</sup>b \!\mathrm{d}x\, f(x):

$$
\int_{a}^{b} \mathrm{d}x f(x)
$$

- $\bullet \newcommand{\rfd}{\mathbf{\math>$
- $\bullet$  \iint\limits D f(x, y)\,\rd x\,\rd y:

$$
\iint\limits_{D} f(x, y) \, \mathrm{d}x \, \mathrm{d}y
$$

[Alfabetiska](#page-11-0) [Relationer och pilar](#page-16-0)

**K ロ ⊁ K 伊 ⊁ K ミ ⊁** 

<span id="page-11-0"></span>ă

 $2Q$ 

# **Outline**

#### 1 [Kom igång med matte](#page-2-0)

- **•** [In i matteläge](#page-2-0)
- [Variabler, exponenter, bråk, rötter, summor, integraler](#page-5-0)

## 2 [Matematiska symboler](#page-11-0)

- **•** [Alfabetiska](#page-11-0)
- [Relationer och pilar](#page-16-0)
- **[Funktionsnamn och diverse](#page-20-0)**

### [Mera matte](#page-23-0)

- **[Parenteser](#page-23-0)**
- **[Matriser](#page-26-0)**
- [Över och under](#page-29-0)

[Alfabetiska](#page-11-0) [Relationer och pilar](#page-16-0) [Funktionsnamn och diverse](#page-20-0)

イロメ 不優 トイヨメ イヨメー

重。  $2Q$ 

## Grekiska alfabetet

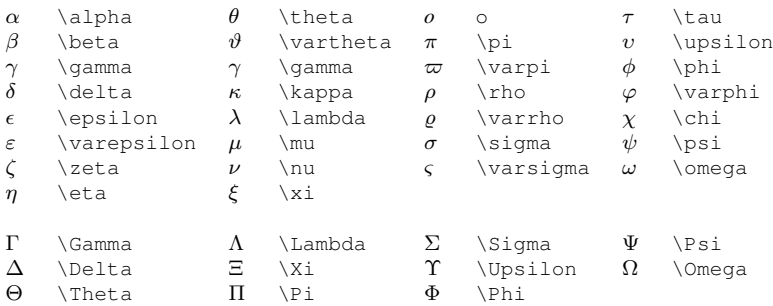

- $\bullet$  Med \mathnormal{\Gamma} kan man få kursivt  $\Gamma$
- **Paketet fixmath ger också kursiva bokstäver**

**[Alfabetiska](#page-11-0)** [Relationer och pilar](#page-16-0) [Funktionsnamn och diverse](#page-20-0)

# **Typsnitt**

- $\bullet \mathbf{A}, \mathbf{A}, \mathbf{A}, \mathbf{A}$
- $\bullet$  \mathcal{A}:

 $A, B, C, D, E, F, G, H, I, J, K, L, M, N, O, P, Q, R, S, T, U, V, W, X$ 

 $\bullet$  \mathbb{A}:

A, B, C, D, E, F, G, H, I, J, K, L, M, N, O, P, Q, R, S, T, U, V, W, X, Y,

• Paketet mathrsfs: \mathscr{A}:

 $\mathscr{A}, \mathscr{B}, \mathscr{C}, \mathscr{D}, \mathscr{E}, \mathscr{F}, \mathscr{G}, \mathscr{H}, \mathscr{I}, \mathscr{J}, \mathscr{K}, \mathscr{L}, \mathscr{M}, \mathscr{N}, \mathscr{O}, \mathscr{P}, \mathscr{Q}, \mathscr{R}, \mathscr{S}, \mathscr{I}$ 

 $\bullet$  \mathfrak{A}:

 $\mathfrak{A}, \mathfrak{B}, \mathfrak{C}, \mathfrak{D}, \mathfrak{E}, \mathfrak{F}, \mathfrak{G}, \mathfrak{H}, \mathfrak{I}, \mathfrak{J}, \mathfrak{K}, \mathfrak{L}, \mathfrak{M}, \mathfrak{N}, \mathfrak{O}, \mathfrak{P}, \mathfrak{Q}, \mathfrak{R}, \mathfrak{S}, \mathfrak{T}, \mathfrak{U}, \mathfrak{W}, \mathfrak{X}, \mathfrak{X}, \mathfrak{W}, \mathfrak{X}, \mathfrak{W}, \mathfrak{X}, \mathfrak{W}, \mathfrak{W}, \mathfrak{W}, \mathfrak$ 

KID KA (B) KED KED E YORO

[Alfabetiska](#page-11-0) [Relationer och pilar](#page-16-0) [Funktionsnamn och diverse](#page-20-0)

## **Dekorationer**

- $\hat{a}$  \hat{a}  $\check{a}$  \breve{a}  $\hat{a}$  \grave{a}
- 
- 
- $\bar{a}$  \bar{a}  $\bar{a}$  \vec{a}
- $\check{a} \text{ check}\{\check{a}\} \quad \check{a} \text{ while}\{\check{a}\}$ 
	-
	-
- -
- $\dot{a} \dot{a} \ddot{a} \ddot{a} \ddot{a}$

イロト イ伊 トイヨ トイヨト

÷.

 $2Q$ 

- $\iota$  \imath  $\vec{i}$  \vec{\imath}
	-
- 
- $\gamma$  \jmath  $\vec{\gamma}$  \vec{\jmath}
	- $\widetilde{xyz}$  \widetilde{x y z}<br> $\widetilde{xyz}$  \widehat{x y z}  $\widehat{y}$  z  $\widehat{y}$

[Alfabetiska](#page-11-0) [Relationer och pilar](#page-16-0)

## Vektorer

- Traditionellt med pil över:  $\vec{a} \ \ \text{vec} \{a\}$
- $\bullet$  Ofta används upprätt fetstil:  $\mathbf{a} \in \mathbb{A}$
- $\bullet$  ISO-standard säger kursiv fetstil:  $a \ \boldsymbol{\&}$  boldsymbol{a}
- Man kan definiera om:

\renewcommand{\vec}[1]{\boldsymbol{#1}}

- $\bullet$  Spara gamla definitionen av  $\vee$ ec i  $\arvec$ : \let\arvec\vec
- Kan kombinera  $(\vec{a})$ :

\renewcommand{\vec}[1]{\arvec{\boldsymbol{#1}}}

イロメ イ押 メイヨメ イヨメ

重。  $QQ$ 

[Alfabetiska](#page-11-0) [Relationer och pilar](#page-16-0)

**K ロ ⊁ K 伊 ⊁ K ミ ⊁** 

<span id="page-16-0"></span>ă

э

 $2Q$ 

# **Outline**

#### 1 [Kom igång med matte](#page-2-0)

- **•** [In i matteläge](#page-2-0)
- [Variabler, exponenter, bråk, rötter, summor, integraler](#page-5-0)

### [Matematiska symboler](#page-11-0)

**•** [Alfabetiska](#page-11-0)

#### • [Relationer och pilar](#page-16-0)

**• [Funktionsnamn och diverse](#page-20-0)** 

### [Mera matte](#page-23-0)

- **[Parenteser](#page-23-0)**
- **[Matriser](#page-26-0)**
- [Över och under](#page-29-0)

[Alfabetiska](#page-11-0) [Relationer och pilar](#page-16-0) [Funktionsnamn och diverse](#page-20-0)

## Binära operationer

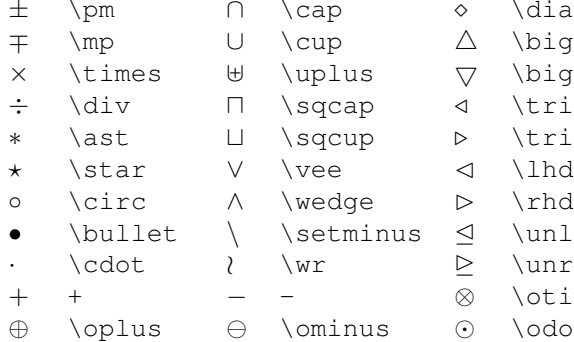

 $\bigcap$  \bigcirc  $\coprod$  \amalg

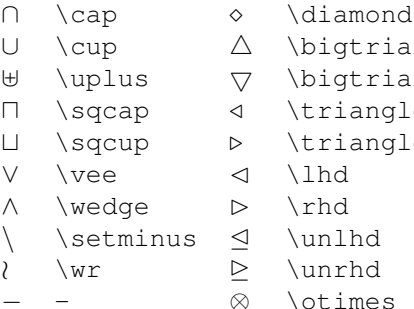

- △ \biqtrianqleup  $\nabla$  \bigtriangledown  $\triangleleft$  \triangleleft ▷ \triangleright
- nus  $\trianglelefteq$  \unlhd
	- $\geq$  \unrhd
	- ⊗ \otimes
- ⊕ \oplus \ominus  \odot
- \oslash † \dagger ‡ \ddagger

 $($  ロ )  $($   $($  $\overline{\theta}$  )  $($   $\overline{\theta}$   $)$   $($   $\overline{\theta}$   $)$   $($   $\overline{\theta}$   $)$ 

 $2990$ 

ă.

Christian von Schultz LA[TEX fortsättning](#page-0-0)

[Alfabetiska](#page-11-0) [Relationer och pilar](#page-16-0) [Funktionsnamn och diverse](#page-20-0)

イロメイ部メイ君メイ君メー

重。  $299$ 

# Relationer

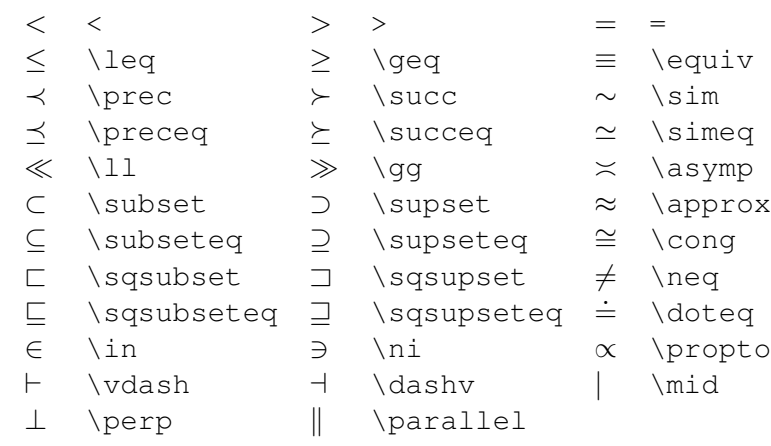

[Alfabetiska](#page-11-0) [Relationer och pilar](#page-16-0)

# Pilar

- 
- 
- 
- 
- 
- 
- 
- ← \hookleftarrow → \hookrightarrow
- $\leftarrow$  \leftharpoonup  $\rightarrow$  \rightharpoonup
- $\leftarrow \left\{\text{left} \rightarrow \left\{\text{right} \right\}$
- $\rightleftharpoons$  $\right\{ \ldots \}$   $\left\{ \ldots \right\}$
- 
- $\Uparrow$  \Uparrow  $\nearrow$  \nearrow
- $\downarrow$  \downarrow  $\downarrow$  \searrow
- 
- $\downarrow$  \Downarrow  $\downarrow$  \swarrow<br>  $\uparrow$  \updownarrow  $\uparrow$  \nwarrow \updownarrow < \nwarrow
	- \Updownarrow
- ← \leftarrow ←− \longleftarrow
- ⇐ \Leftarrow ⇐= \Longleftarrow
- → \rightarrow → \longrightarrow
- ⇒ \Rightarrow =⇒ \Longrightarrow
- ↔ \leftrightarrow ←→ \longleftrightarrow
- ⇔ \Leftrightarrow ⇐⇒ \Longleftrightarrow
- 7→ \mapsto 7−→ \longmapsto
	- -
		-
		-
- ↑ \uparrow \leftrightarrows

K ロ ⊁ K 何 ≯ K ヨ ⊁ K ヨ ⊁

 $290$ 

ă.

- -
- 
- 

[Alfabetiska](#page-11-0) [Relationer och pilar](#page-16-0) [Funktionsnamn och diverse](#page-20-0)

**K ロ ⊁ K 何 ⊁ K ヨ ⊁** 

ă

э

<span id="page-20-0"></span> $QQ$ 

# **Outline**

#### 1 [Kom igång med matte](#page-2-0)

- **•** [In i matteläge](#page-2-0)
- [Variabler, exponenter, bråk, rötter, summor, integraler](#page-5-0)

### [Matematiska symboler](#page-11-0)

- **•** [Alfabetiska](#page-11-0)
- [Relationer och pilar](#page-16-0)
- **[Funktionsnamn och diverse](#page-20-0)**

### [Mera matte](#page-23-0)

- **[Parenteser](#page-23-0)**
- **[Matriser](#page-26-0)**
- [Över och under](#page-29-0)

[Alfabetiska](#page-11-0) [Relationer och pilar](#page-16-0) [Funktionsnamn och diverse](#page-20-0)

イロト イ押 トイヨ トイヨ トー

 $\equiv$  990

## Funktionsnamn

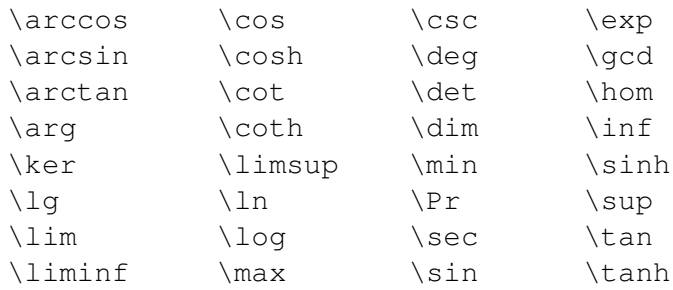

\DeclareMathOperator{\xxx}{xxx}

[Alfabetiska](#page-11-0) [Relationer och pilar](#page-16-0) [Funktionsnamn och diverse](#page-20-0)

イロメ 不優 トイヨメ イヨメー

ミー  $2Q$ 

## **Diverse**

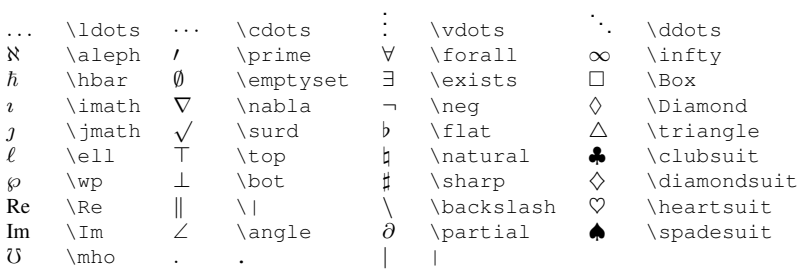

- $\bullet$  \let\Im\undefined \DeclareMathOperator{\Im}{Im}
- $\bullet$  \let\Re\undefined \DeclareMathOperator{\Re}{Re}

**[Parenteser](#page-23-0)** [Över och under](#page-29-0)

# **Outline**

### 1 [Kom igång med matte](#page-2-0)

- **•** [In i matteläge](#page-2-0)
- [Variabler, exponenter, bråk, rötter, summor, integraler](#page-5-0)

### [Matematiska symboler](#page-11-0)

- **•** [Alfabetiska](#page-11-0)
- **[Relationer och pilar](#page-16-0)**
- **[Funktionsnamn och diverse](#page-20-0)**

### [Mera matte](#page-23-0)

- **•** [Parenteser](#page-23-0)
- **[Matriser](#page-26-0)**
- [Över och under](#page-29-0)

 $290$ 

**K ロ ⊁ K 何 ⊁ K ヨ ⊁** 

B

<span id="page-23-0"></span>ă

**[Parenteser](#page-23-0)** [Över och under](#page-29-0)

## Automatiskt justerade parenteser

- Man kan få parenteser att justera sin storlek efter innehållet
- $\bullet \left( n + \frac{1}{2}\right)$ :

$$
\left(n+\frac{1}{2}\right)
$$

 $\bullet \left(1\right)$  + \frac{1}{2}\right(:

$$
\biggr) n + \frac{1}{2} \biggl(
$$

イロメ イ押 メイヨメ イヨメ

重。  $2Q$ 

- $\bullet$  \left. gör att vänster parentes ej skrivs ut
- $\bullet$  \right. gör att höger parentes ej skrivs ut

**[Parenteser](#page-23-0)** [Över och under](#page-29-0)

## Manuellt angiven storlek

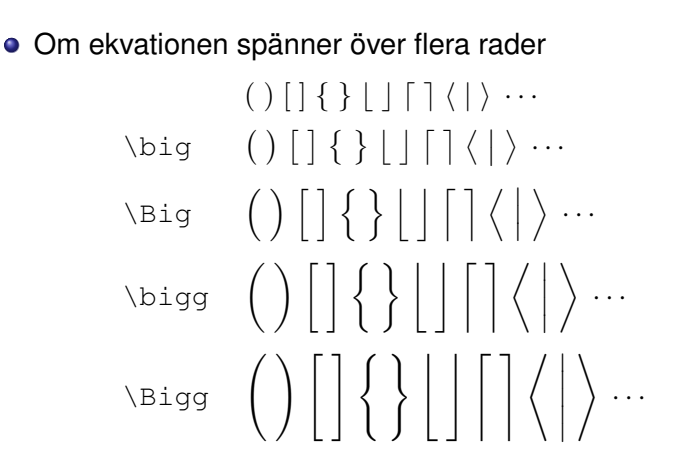

**K ロ ト K 何 ト K ヨ ト K ヨ ト** 

÷.

 $2Q$ 

[Parenteser](#page-23-0) **[Matriser](#page-26-0)** [Över och under](#page-29-0)

# **Outline**

#### 1 [Kom igång med matte](#page-2-0)

- **•** [In i matteläge](#page-2-0)
- [Variabler, exponenter, bråk, rötter, summor, integraler](#page-5-0)

### [Matematiska symboler](#page-11-0)

- **•** [Alfabetiska](#page-11-0)
- **[Relationer och pilar](#page-16-0)**
- **[Funktionsnamn och diverse](#page-20-0)**

### [Mera matte](#page-23-0)

- **•** [Parenteser](#page-23-0)
- **•** [Matriser](#page-26-0)
- [Över och under](#page-29-0)

 $290$ 

<span id="page-26-0"></span>ă.

**K ロ ⊁ K 何 ⊁ K ヨ ⊁** 

B

[Parenteser](#page-23-0) **[Matriser](#page-26-0)** [Över och under](#page-29-0)

#### array

- array-miljön är mattelägets motsvarighet till tabular
- Kan användas med parenteskommandon:

```
\left(
\begin{array}{cc}
1 & 0 \\ 0 & 1
\end{array}
\right)
                      \sqrt{ }
```

$$
\left(\begin{array}{cc} 1 & 0 \\ 0 & 1 \end{array}\right)
$$

イロト イ押 トイヨ トイヨ トー

ミー  $2Q$ 

[Parenteser](#page-23-0) **[Matriser](#page-26-0)** [Över och under](#page-29-0)

 $\begin{pmatrix} 1 & 0 \\ 0 & 1 \end{pmatrix}$ 

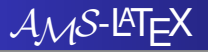

```
\bullet \begin{pmatrix}
  1 & 0 \\ 0 & 1
  \end{pmatrix}:
```
- matrix ger inga parenteser.
- $\bullet$  pmatrix ger vanliga parenteser ()
- **•** bmatrix **ger hakparenteser** [ ]
- Bmatrix ger måsvingar { }
- vmatrix ger lodstreck | | tänk determinanter
- $\bullet$  Vmatrix ger dubbla lodstreck  $\| \ \|$

イロト イ押 トイヨ トイヨ トー

÷.  $QQ$ 

[Parenteser](#page-23-0) [Över och under](#page-29-0)

# **Outline**

### 1 [Kom igång med matte](#page-2-0)

- **•** [In i matteläge](#page-2-0)
- [Variabler, exponenter, bråk, rötter, summor, integraler](#page-5-0)

### [Matematiska symboler](#page-11-0)

- **•** [Alfabetiska](#page-11-0)
- **[Relationer och pilar](#page-16-0)**
- **[Funktionsnamn och diverse](#page-20-0)**

## **[Mera matte](#page-23-0)**

- **[Parenteser](#page-23-0)**
- **[Matriser](#page-26-0)**
- [Över och under](#page-29-0)

 $290$ 

**K ロ ⊁ K 伊 ⊁ K ヨ ⊁** 

B

<span id="page-29-0"></span>ă

[Kom igång med matte](#page-2-0) [Matematiska symboler](#page-11-0) [Mera matte](#page-23-0) [Parenteser](#page-23-0) [Över och under](#page-29-0)

overbrace/underbrace och overline/under...

 $\bullet$  x + \overbrace{y + z}^\text{qood}

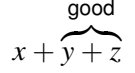

•  $x + \text{underbrace{y + z}_{=0}$ 

$$
x + y + z
$$
  
=0

 $\bullet$  x + \overline{y + z}

$$
x + \overline{y + z}
$$

 $\bullet$  x + \underline{y + z}

$$
x+y+z
$$

KO KARK KEK KEK E YOKA

[Kom igång med matte](#page-2-0) [Matematiska symboler](#page-11-0) [Mera matte](#page-23-0) [Parenteser](#page-23-0) [Över och under](#page-29-0)

# Tårta på tårta

- $\bullet$  \stackrel{ovan}{op}
- $\vee$  \vec x \stackrel{\text{def}}{=}  $(x_1, \ldots, x_n)$

$$
\vec{x} \stackrel{\text{def}}{=} (x_1, \ldots, x_n)
$$

\stackrel{\text{Lorentz}}{\to}

Lorentz →

 $\bullet \xrightarrow{\text{Lorentz}}$ 

Lorentz −−−−→

イロト イ押 トイヨ トイヨ トー

<span id="page-31-0"></span> $\equiv$  990